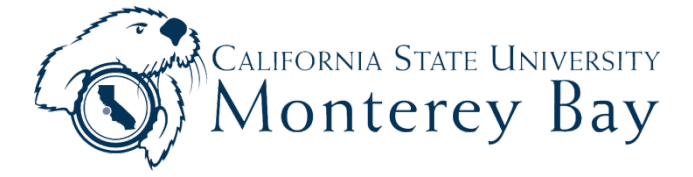

## **Hourly Intermittent Voucher**

**Payroll Services** 

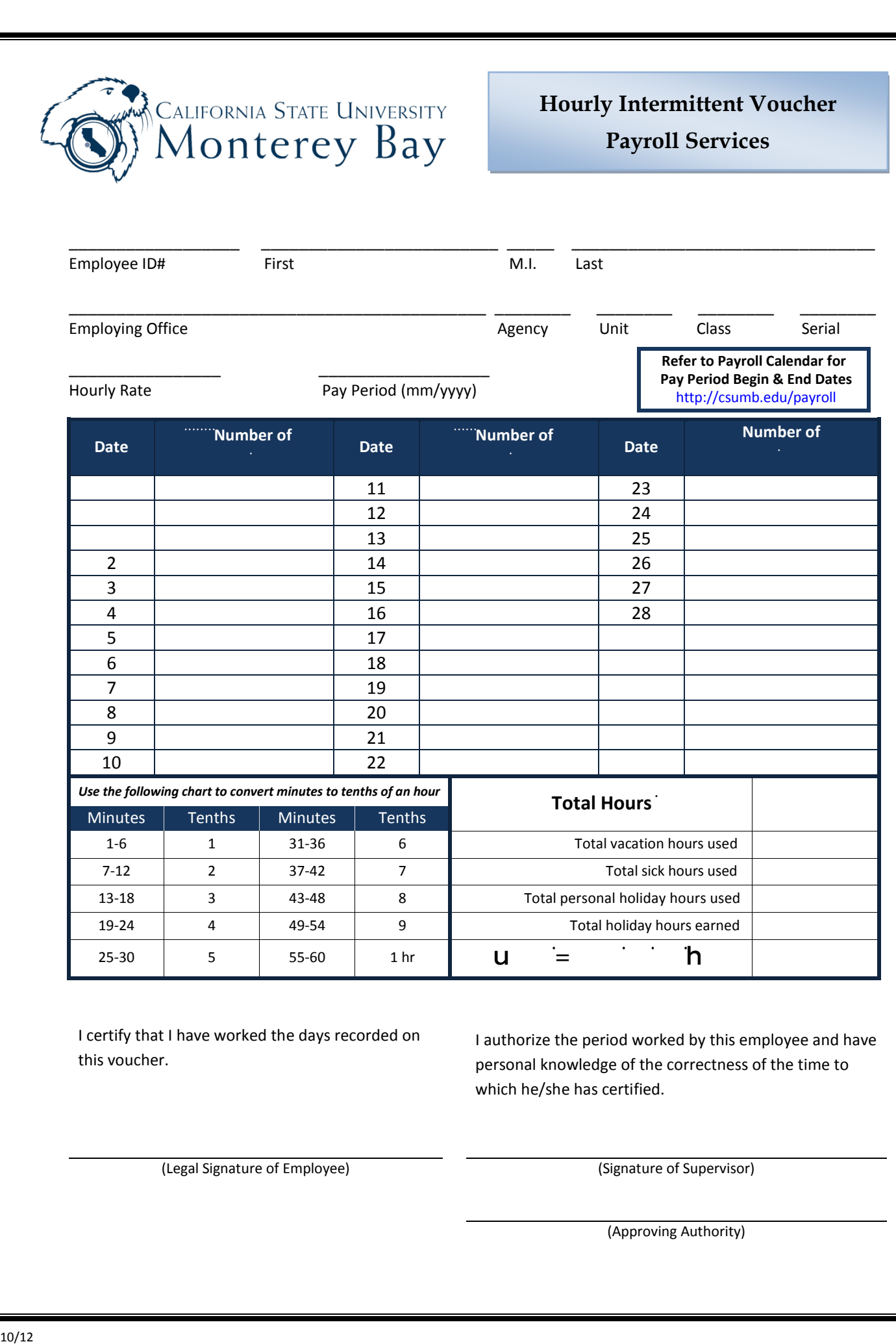

I certify that I have worked the days recorded on this voucher.

I authorize the period worked by this employee and have not enter leave credits on the daily calendar above.

personal knowledge of the correctness of the time to which he/she has certified.

(Legal Signature of Employee) (Signature of Supervisor)

(Approving Authority)